# NAG Library Function Document

# nag\_wfilt\_3d (c09acc)

## <span id="page-0-0"></span>1 Purpose

nag\_wfilt\_3d (c09acc) returns the details of the chosen three-dimensional discrete wavelet filter. For a chosen mother wavelet, discrete wavelet transform type (single-level or multi-level DWT) and end extension method, this function returns the maximum number of levels of resolution (appropriate to a multi-level transform), the filter length, the total number of coefficients and the number of wavelet coefficients in the second and third dimensions for the single-level case. This function must be called before any of the three-dimensional transform functions in this chapter.

## 2 Specification

```
#include <nag.h>
#include <nagc09.h>
void nag_wfilt_3d (Nag_Wavelet wavnam, Nag_WaveletTransform wtrans,
     Nag_WaveletMode mode, Integer m, Integer n, Integer fr, Integer *nwlmax,
     Integer *nf, Integer *nwct, Integer *nwcn, Integer *nwcfr,
     Integer icomm[], NagError *fail)
```
# 3 Description

Three-dimensional discrete wavelet transforms (DWT) are characterised by the mother wavelet, the end extension method and whether multiresolution analysis is to be performed. For the selected combination of choices for these three characteristics, and for given dimensions  $(m \times n \times fr)$  of data array A, nag\_wfilt\_3d (c09acc) returns the dimension details for the transform determined by this combination. The dimension details are:  $l_{\text{max}}$ , the maximum number of levels of resolution that would be computed were a multi-level DWT applied;  $n_f$ , the filter length;  $n_{cf}$  the total number of wavelet coefficients (over all levels in the multi-level DWT case);  $n_{cn}$ , the number of coefficients in the second dimension for a single-level DWT; and  $n_{\text{eff}}$ , the number of coefficients in the third dimension for a single-level DWT. These values are also stored in the communication array [icomm](#page-2-0), as are the input choices, so that they may be conveniently communicated to the three-dimensional transform functions in this chapter.

### 4 References

None.

### 5 Arguments

1: wavnam – Nag\_Wavelet 11. Input

On entry: the name of the mother wavelet. See the c09 Chapter Introduction for details.

```

  Haar wavelet.
```

```
wavnam = Nag Daubechiesn, where n = 2, 3, \ldots, 10
```

```
Daubechies wavelet with n vanishing moments (2n coefficients). For example,
 is the name for the Daubechies wavelet with 4 vanishing
moments (8 coefficients).
```
<span id="page-1-0"></span>**c09acc c09acc n**  $NAG Library Manual$ 

[wavnam](#page-0-0) = Nag Biorthogonalx y, where x y can be one of 1 1, 1 3, 1 5, 2 2, 2 4, 2 6, 2 8, 3\_1, 3\_3, 3\_5 or 3\_7 Biorthogonal wavelet of order x.y. For example [wavnam](#page-0-0) = Nag Biorthogonal1 1 is the name for the Biorthogonal wavelet of order 1:1.

 $Constraint: **wavnam** = Nag_Haar, Nag_Daubechies2, Nag_Daubechies3, Nag_Daubechies4,$  $Constraint: **wavnam** = Nag_Haar, Nag_Daubechies2, Nag_Daubechies3, Nag_Daubechies4,$  $Constraint: **wavnam** = Nag_Haar, Nag_Daubechies2, Nag_Daubechies3, Nag_Daubechies4,$ Nag Daubechies5, Nag Daubechies6, Nag Daubechies7, Nag Daubechies8, Nag Daubechies9, Nag Daubechies10, Nag Biorthogonal1.1, Nag Biorthogonal1.5, Nag Daubechies10, Nag Biorthogonal1 1, Nag Biorthogonal1 3, Nag Biorthogonal1 5, Nag Biorthogonal2 2, Nag Biorthogonal2 4, Nag Biorthogonal2 6, Nag Biorthogonal2 8, Nag Biorthogonal3 1, Nag Biorthogonal3 3, Nag Biorthogonal3 5 or Nag Biorthogonal3 7.

2: wtrans – Nag WaveletTransform Input

On entry: the type of discrete wavelet transform that is to be applied.

 $wtrans = Nag\_SingleLevel$ 

Single-level decomposition or reconstruction by discrete wavelet transform.

 $wtrans = Nag$  MultiLevel

Multiresolution, by a multi-level DWT or its inverse.

*Constraint*: wtrans  $=$  Nag SingleLevel or Nag MultiLevel.

3: mode – Nag\_WaveletMode 10 and 10 and 10 and 10 and 10 and 10 and 10 and 10 and 10 and 10 and 10 and 10 and 10 and 10 and 10 and 10 and 10 and 10 and 10 and 10 and 10 and 10 and 10 and 10 and 10 and 10 and 10 and 10 and

On entry: the end extension method.

- $mode = Nag\_Periodic$ Periodic end extension.
- $mode = Nag\_HalfPointSymmetric$ Half-point symmetric end extension.
- $mode = Nag$  WholePointSymmetric Whole-point symmetric end extension.
- $mode = Nag_{zeroPadded}$ Zero end extension.

Constraint:  $mode = Nag\_Periodic$ , Nag $_HalfPointSymmetric$ , Nag WholePointSymmetric or Nag ZeroPadded.

On entry: the number of elements,  $m$ , in the first dimension (number of rows of each twodimensional frame) of the input data, A.

Constraint:  $m \geq 2$ .

 $5:$   $\mathbf{n}$  – Integer Input

On entry: the number of elements, n, in the second dimension (number of columns of each twodimensional frame) of the input data, A.

Constraint:  $n \geq 2$ .

#### $6:$  fr – Integer Input

On entry: the number of elements,  $fr$ , in the third dimension (number of frames) of the input data, A.

Constraint:  $fr > 2$ .

 $4: \quad m$  – Integer Input

#### <span id="page-2-0"></span>7: nwlmax – Integer \* Output

On exit: the maximum number of levels of resolution,  $l_{\text{max}}$ , that can be computed if a multi-level discrete wavelet transform is applied ([wtrans](#page-1-0) = Nag\_MultiLevel). It is such that  $2^{l_{\max}} \le \min(m, n, fr) < 2^{l_{\max}+1}$ , for  $l_{\max}$  an integer.

If [wtrans](#page-1-0)  $=$  Nag SingleLevel, nwlmax is not set.

### 8: nf – Integer \* Output

On exit: the filter length,  $n_f$ , for the supplied mother wavelet. This is used to determine the number of coefficients to be generated by the chosen transform.

### 9: nwct – Integer \* Output

On exit: the total number of wavelet coefficients,  $n_{\text{ct}}$ , that will be generated. When  $wtrans = Nag\_{SingleLevel}$  $wtrans = Nag\_{SingleLevel}$  the number of rows required (i.e., the first dimension of each twodimensional frame) in each of the output coefficient arrays can be calculated as  $n_{\rm cm} = n_{\rm ct}/(8 \times n_{\rm cn} \times n_{\rm cf})$ . When [wtrans](#page-1-0) = Nag MultiLevel the length of the array used to store all of the coefficient matrices must be at least  $n_{\text{ct}}$ .

#### 10: nwcn – Integer \* Output

On exit: for a single-level transform ([wtrans](#page-1-0)  $=$  Nag SingleLevel), the number of coefficients that would be generated in the second dimension,  $n_{\rm cn}$ , for each coefficient type. For a multi-level transform ([wtrans](#page-1-0)  $=$  Nag MultiLevel) this is set to 1.

#### 11: nwcfr – Integer \* Output

On exit: for a single-level transform ([wtrans](#page-1-0)  $=$  Nag SingleLevel), the number of coefficients that would be generated in the third dimension,  $n_{\text{eff}}$ , for each coefficient type. For a multi-level transform ([wtrans](#page-1-0) = Nag MultiLevel) this is set to 1.

#### 12: **icomm**[260] – Integer **Communication Array**

On exit: contains details of the wavelet transform and the problem dimension which is to be communicated to the two-dimensional discrete transform functions in this chapter.

#### 13: fail – NagError \* Input/Output

The NAG error argument (see Section 2.7 in How to Use the NAG Library and its Documentation).

# 6 Error Indicators and Warnings

### NE\_ALLOC\_FAIL

Dynamic memory allocation failed.

See Section 3.2.1.2 in How to Use the NAG Library and its Documentation for further information.

### NE\_BAD\_PARAM

On entry, argument  $\langle value \rangle$  had an illegal value.

#### NE\_INT

On entry,  $f{r} = \langle value \rangle$ . Constraint:  $fr > 2$  $fr > 2$ . On entry,  $\mathbf{m} = \langle value \rangle$  $\mathbf{m} = \langle value \rangle$  $\mathbf{m} = \langle value \rangle$ . Constraint:  $m \geq 2$  $m \geq 2$ .

O[n](#page-1-0) entry,  $\mathbf{n} = \langle value \rangle$ . Co[n](#page-1-0)straint:  $n > 2$ .

#### NE\_INTERNAL\_ERROR

An internal error has occurred in this function. Check the function call and any array sizes. If the call is correct then please contact NAG for assistance.

An unexpected error has been triggered by this function. Please contact NAG. See Section 3.6.6 in How to Use the NAG Library and its Documentation for further information.

#### NE\_NO\_LICENCE

Your licence key may have expired or may not have been installed correctly. See Section 3.6.5 in How to Use the NAG Library and its Documentation for further information.

#### 7 Accuracy

Not applicable.

## 8 Parallelism and Performance

nag\_wfilt\_3d (c09acc) is not threaded in any implementation.

#### 9 Further Comments

None.

#### 10 Example

This example computes the three-dimensional multi-level resolution for  $8 \times 8 \times 8$  input data by a discrete wavelet transform using the Daubechies wavelet with four vanishing moments (see [wavnam](#page-0-0)  $=$  Nag Daubechies4 in nag\_wfilt\_3d (c09acc)) and zero end extension. The number of levels of transformation actually performed is one less than the maximum possible. This number of levels, the length of the wavelet filter, the total number of coefficients and the number of coefficients in each dimension for each level are printed along with the approximation coefficients before a reconstruction is performed. This example also demonstrates in general how to access any set of coefficients at any level following a multi-level transform.

#### 10.1 Program Text

```
/* nag_wfilt_3d (c09acc) Example Program.
 *
 * NAGPRODCODE Version.
 *
* Copyright 2016 Numerical Algorithms Group.
 *
 * Mark 26, 2016.
*/
#include <stdio.h>
#include <math.h>
#include <nag.h>
#include <nag_stdlib.h>
#include <nagc09.h>
#include <nagx02.h>
#define A(I,J,K) a[I-1 + (J-1)* lda + (K-1)* lda * sda]
#define B(I,J,K) b[I-1 + (J-1)* ldb + (K-1)* ldb * sdb]
#define D(I,J,K) d[I-1 + (J-1)* ldd + (K-1)* ldd * sdd]
int main(void)
{
  /* Scalars */
```

```
Integer exit_status = 0;
 Integer i, j, k, lda, ldb, ldd, lenc, nwlmax, m, n, fr;
 Integer nwcfr, nwcm, nwcn, nwct, nwl, sda, sdb, sdd, nf;
 Integer want_coeffs, want_level;
 double frob, esq, eps;
 /* Arrays */
  char mode[25], wavnam[25];
  double *a = 0, *b = 0, *c = 0, *d = 0;
  Integer *dwtlvfr = 0, *dwtlvm = 0, *dwtlvn = 0;
 Integer icomm[260];
  /* Nag Types */
 Nag_Wavelet wavnamenum;
 Nag_WaveletMode modenum;
 Nag_MatrixType matrix = Nag_GeneralMatrix;
 Nag_OrderType order = Nag_ColMajor;
 Nag_DiagType diag = Nag_NonUnitDiag;
 NagError fail;
 INIT_FAIL(fail);
 printf("nag_wfilt_3d (c09acc) Example Program Results\n\n");
 fflush(stdout);
  /* Skip heading in data file and read problem parameters */#ifdef _WIN32
 scanf s("%\*['n] % " NAG IFMT "% " NAG IFMT "% " NAG IFMT "% "NAG IFMT "% "&fr);
 scanf("%*[^\n] %" NAG_IFMT "%" NAG_IFMT "%" NAG_IFMT "%*[^\n]", \sin, \sin,
       &fr);
#ifdef _WIN32
 scanf_s("%24s%24s%*[^\n]\n", wavnam, (unsigned)_countof(wavnam), mode,
         (unsigned)_countof(mode));
 scanf("%24s%24s%*[^\n]\n", wavnam, mode);
 if (!(a = NAG_ALLOC((lda) * (sda) * (fr), double)) ||!(b = NAGALLOC((ldb) * (sdb) * (fr), double)))printf("Allocation failure\n");
   exit_status = 1;
   goto END;
 printf("Parameters read from file :: \n");
  printf(" MLDWT :: Wavelet : %s\n", wavnam);
  printf(" End mode : %s\n", mode);
  printf(" m : %4" NAG_IFMT "\n", m);
  print n : %4" NAG_IFMT "\n", n);
 printf(" fr : %4" NAG_IFMT "\n\n", fr);
 /* nag_enum_name_to_value (x04nac).
  * Converts NAG enum member name to value
 wavnamenum = (Nag_Wavelet) nag_enum_name_to_value(wavnam);
 modenum = (Nag_WaveletMode) nag_enum_name_to_value(mode);
```

```
/* Read data array */
 for (k = 1; k \leq fr; k++) {
    for (i = 1; i \le m; i++) {
#ifdef _WIN32
      for (j = 1; j \le n; j++)scan f_s("81f", 8A(i, j, k));#else
      for (j = 1; j \le n; j++)
```
#else

#endif  $1da = m$ : sda = n;  $1db = m;$  $sdb = n;$ 

 $#e$ lse

#endif

{

}

\*/

```
scanf("81f", 8A(i, j, k));#endif
    }
#ifdef _WIN32
   scanf s("*[\n\lambdan] ");
#else
   scanf("*[\hat{\ } \ranglen] ");
#endif
 }
  /* Print out the input data */
 printf("Input Data : \n\n\frac{n}{n};for (k = 1; k \leq fr; k++) {
    /* nag_gen_real_mat_print_comp (x04cbc).
    * Prints out a matrix.
    */
    fflush(stdout);
    nag_gen_real_mat_print_comp(order, matrix, diag, m, n, &A(1, 1, k), lda,
                                 "%6.2f", " ", Nag_NoLabels, 0,
                                 Nag_NoLabels, 0, 80, 0, 0, &fail);
    if (fail.code != NE_NOERROR) {
     printf("Error from nag_gen_real_mat_print_comp (x04cbc).\n%s\n",
             fail.message);
     ext_{status} = 2;goto END;
    }
   print(f("\n'\n');
 }
  /*
   * nag_wfilt_3d (c09acc).
   * Three-dimensional wavelet filter initialization
  */
 nag_wfilt_3d(wavnamenum, Nag_MultiLevel, modenum, m, n, fr, &nwlmax, &nf,
               &nwct, &nwcn, &nwcfr, icomm, &fail);
 if (fail.code != NE_NOERROR) {
   printf("Error from nag_wfilt_3d (c09acc).\n%s\n", fail.message);
   ext_{status} = 3;goto END;
 }
 /* Transform one less than the max possible number of levels. */nw1 = nw1max - 1:
 lenc = nwct;
 if (!(c = NAG_ALLOC((lenc), double))!(dwtlvm = NAG_ALLOC((nwl), Integer)) ||
      !(dwtlvn = NAG_ALLOC((nwl), Integer)) ||
     !(dwtlvfr = NAG_ALLOC((nwl), Integer)))
  {
   printf("Allocation failure\n");
   ext_{status} = 4;goto END;
 }
  /* nag_mldwt_3d (c09fcc).
  * Three-dimensional multi-level discrete wavelet transform
  */
 nag_mldwt_3d(m, n, fr, a, lda, sda, lenc, c,
              nwl, dwtlvm, dwtlvn, dwtlvfr, icomm, &fail);
 if (fail.code != NE_NOERROR) {
   printf("Error from nag_mldwt_3d (c09fcc).\n%s\n", fail.message);
    exit_status = 5;
    goto END;
 }
  /* nag wfilt 3d (c09acc) returns nwct based on max levels, so recalculate
  * for the number of levels required, nwl.
  */
 n\text{wct} = \text{dwtlvm}[0] * \text{dwtlvn}[0] * \text{dwtlvfr}[0];
 for (i = 0; i < nwl; i++)nwct += 7 * dwtlvm[i] * dwtlvn[i] * dwtlvfr[i];
```

```
printf("Number of Levels : % %4" NAG_IFMT "\n", nwl);
printf("Length of wavelet filter : %4" NAG_IFMT "\n", nf);
\text{print} ("Total number of wavelet coefficients : %4" NAG_IFMT "\n", nwct);
\text{print}("Number of coefficients in 1st dimension for each level:\langle n'' \rangle;
for (i = 0; i < nwl; i++) {
 printf("%4" NAG_IFMT "%s", dwtlvm[i], i + 1 % 8 ? "" : "\n");
\overline{ }printf("\nNumber of coefficients in 2nd dimension for each level:\n");
for (i = 0; i < nwl; i++) {
 printf("%4" NAG_IFMT "%s", dwtlvn[i], i + 1 % 8 ? " " : " \n\n\\ n");
}
printf("\nNumber of coefficients in 3rd dimension for each level:\n");
for (i = 0; i < nwl; i++) {
printf("%4" NAG_IFMT "%s", dwtlvfr[i], i + 1 % 8 ? "" : "\n");
}
print(f("\n\n\cdot n');
/* Select the deepest level. */
want_level = nwl;
/* Select the approximation coefficients. */
want_coeffs = 0;
/* Use the extraction routine c09afc to retrieve the required
 * coefficients.
*/
nwcm = dwtlvm[nwl - want_level];
nwen = dwtlvn[nwl - want level];n w c f r = dw t l v f r [n w l - want level];1dd = nwcm;
sdd = nwcn;
if (l(d = NAGALLOC((1dd) * (sdd) * (nwcfr), double))){
 printf("Allocation failure\n");
 exit_status = 6;
  goto END;
}
/* nag_wav_3d_coeff_ext (c09fcc).
* Extract the desired coefficients.
*/
nag_wav_3d_coeff_ext(want_level, want_coeffs, lenc, c, d, ldd, sdd, icomm,
                     xfail):
if (fail.code != NE_NOERROR) {
 printf("Error from nag_wav_3d_coeff_ext (c09afc).\n%s\n", fail.message);
 exit_status = 7;goto END;
}
/* Print the details of the level */
printf("-----------------------------------------------------\n");
printf("Level : %4" NAG_IFMT "", want_level);
printf("; output is \frac{1}{84}" NAG_IFMT "", nwcm);
printf(" by %4" NAG_IFMT "", nwcn);
printf(" by \frac{2}{3}" NAG_IFMT "\n", nwcfr);
printf("-----------------------------------------------------\n\n");
/* Print out the selected set of coefficients */
switch (want_coeffs) {
case 0:
 printf("Approximation coefficients (LLL)\n");
  break;
case 1:
 printf("Detail coefficients (LLH)\n");
 break;
case 2:
 printf("Detail coefficients (LHL)\n");
 break;
case 3:
  printf("Detail coefficients (LHH)\n");
  break;
```

```
case 4:
   printf("Detail coefficients (HLL)\n");
   break;
  case 5:
   printf("Detail coefficients (HLH)\n");
   break;
  case 6:
   printf("Detail coefficients (HHL)\n");
   break;
  case 7:
   printf("Detail coefficients (HHH)\n");
   break;
  }
  printf("Level %4" NAG_IFMT ":\n", want_level);
  for (k = 1; k <= nwcfr; k++) {
    printf(" Frame %4" NAG_IFMT " :\n", k);
    for (i = 1; i <= nwcm; i++) {
      for (j = 1; j \le mwcn; j++) {
       printf("%9.3f%s", D(i, j, k), j % 8 ? "" : "\n");
      }
      printf("\n");
   }
  }
  /* nag_imldwt_3d (c09fdc).
  * Three-dimensional inverse multi-level discrete wavelet transform
   */
  nag_imldwt_3d(nwl, lenc, c, m, n, fr, b, ldb, sdb, icomm, &fail);
  if (fail.code != NE_NOERROR) {
   printf("Error from nag_imldwt_3d (c09fdc).\n%s\n", fail.message);
   exit_status = 8;
   goto END;
  }
  /* Check reconstruction matches original */
  eps = 40.0 * (double) (m + n + fr) * nag_machine_precision;
  frob = 0.0;
  for (k = 1; k \leq fr; k++) {
    esq = 0.0;for (j = 1; j \le n; j++) {
      for (i = 1; i \le m; i++)esq = esq + pow(B(i, j, k) - A(i, j, k), 2);}
    frob = MAX(frob, sqrt(esq));}
  if (frob > eps) {
   printf("\nFail: Frobenius norm of B-A, where A is the original \n"
           "data and B is the reconstrucion, is too large.\n");
  }
  else {
   printf("\nSuccess: the reconstruction matches the original.\n");
  }
END:
 NAG_FREE(a);
 NAG_FREE(b);
 NAG_FREE(c);
 NAG_FREE(d);
 NAG_FREE(dwtlvfr);
 NAG_FREE(dwtlvm);
 NAG_FREE(dwtlvn);
 return exit_status;
```
}

nag\_wfilt\_3d (c09acc) Example Program Data

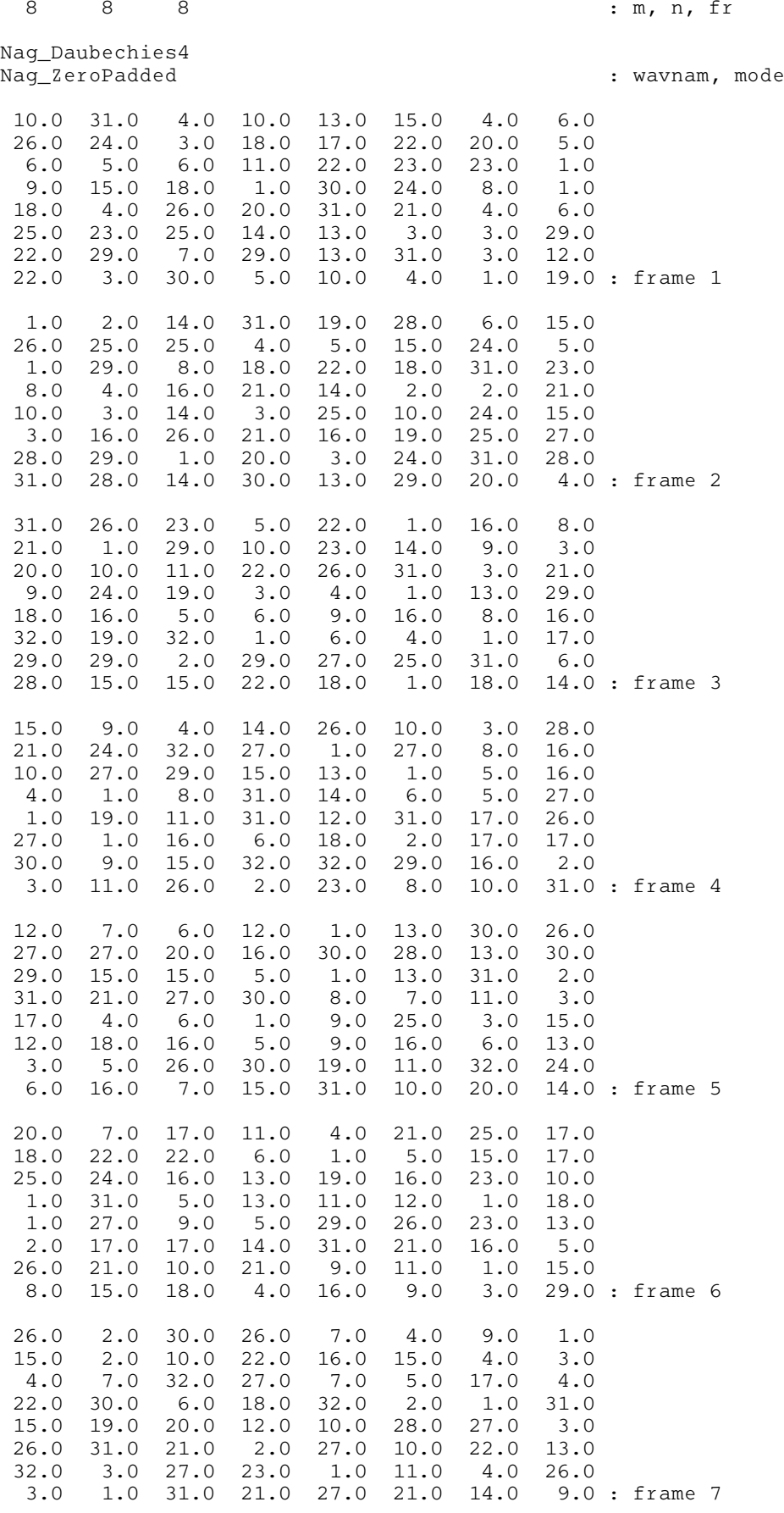

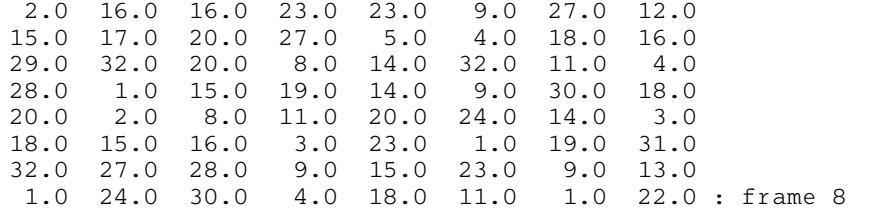

#### 10.3 Program Results

nag\_wfilt\_3d (c09acc) Example Program Results

Parameters read from file :: MLDWT :: Wavelet : Nag\_Daubechies4 End mode : Nag\_ZeroPadded m: 8 n: 8 fr : 8

Input Data :

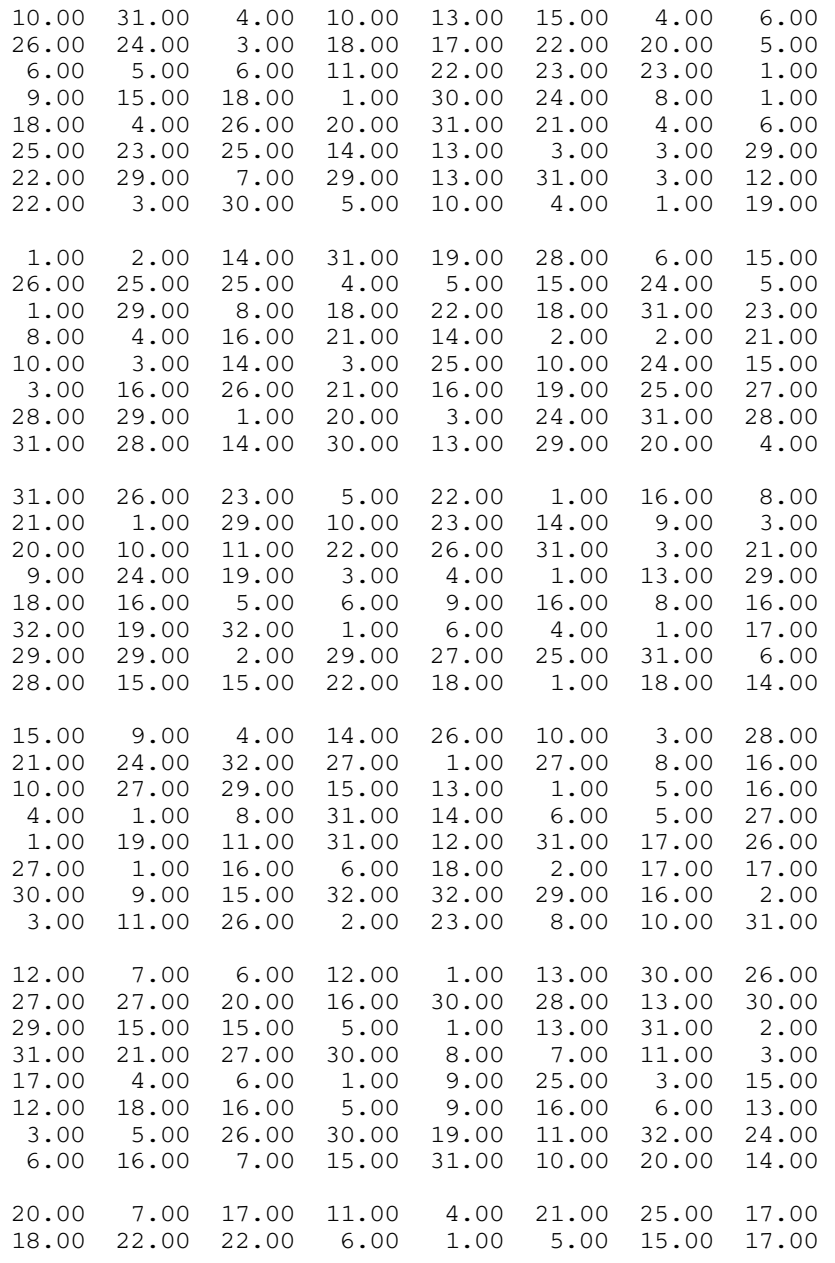

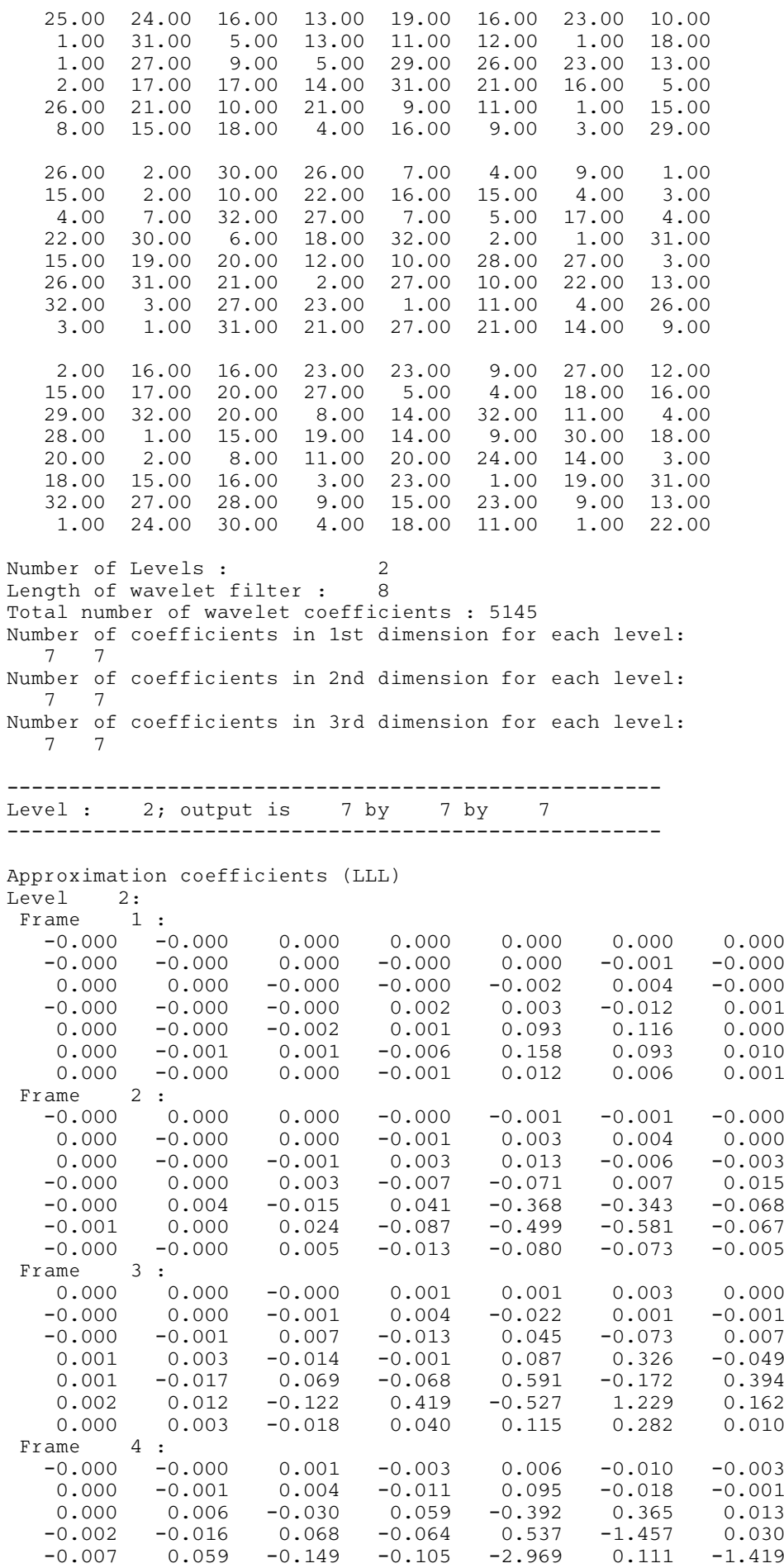

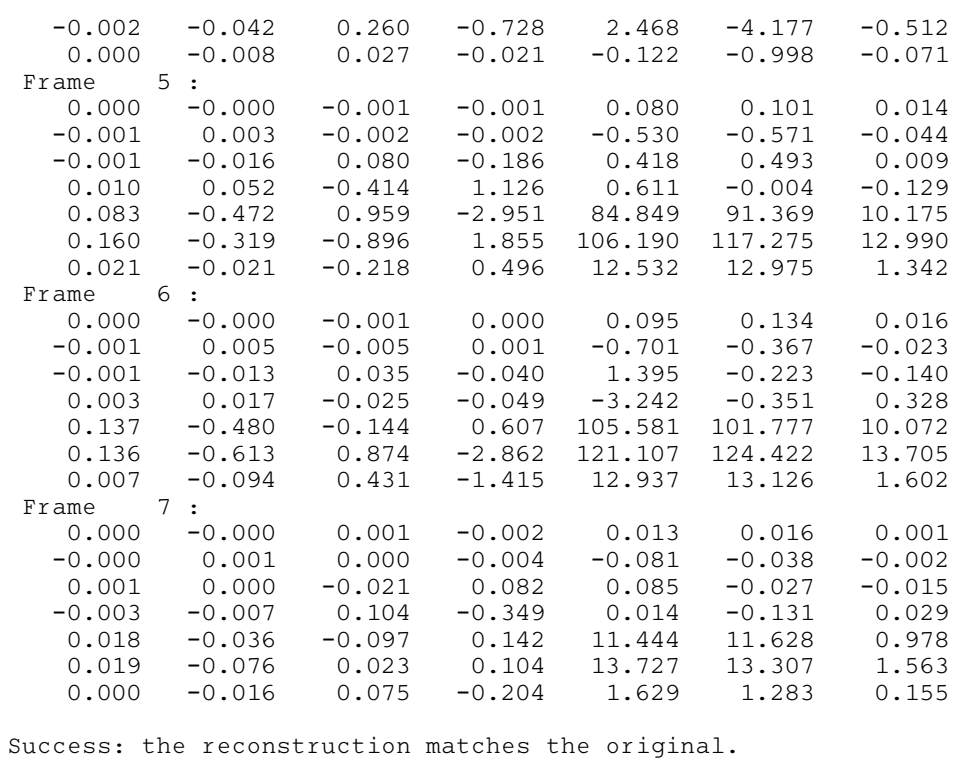